$\mathbf 0$ 6  $1590$ **19Vo HING** VI - LOSTIERST

**جامعة الملك فيصل عمادة التعلم اإللكتروني والتعليم عن بعد**

**كلية اآلداب**

**اسم المقرر اإلحصاء االجتماعي أستاذ المقرر د. سعيد سيف الدين عمادة التعلم اإللكتروني والتعليم عن بُعد**

All Rights Reserved for KFU © جميع الحقوق محفوظة لجامعة الملك فيصل ©

## **المحاضرة الثالثة عشرة تطبيقات على استخدام اإلحصاء الوصفي**

**.1 التحليل اإلحصائي للبياانت السكانية**

**.2 األرقام القياسية لألسعار**

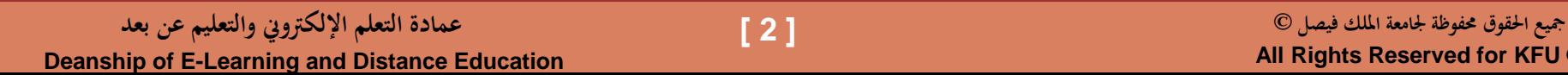

## **التحليل اإلحصائي للبياانت السكانية**

يُعتبر تعداد السكان من أهم مصادر البيانات السكانية حيث يُعرف تعداد السكان بأنه تسجيل لعدد الأشخاص الموجودين على قيد الحياة في وقت معين وداخل حدود<br>-**معينة وتسجيل خصائصهم احليوية واالقتصادية واالجتماعية .** 

**وهناك أساسان إلجراء التعداد ، مها :**

- **األساس الفعلي )أو الواقعي( : ويتميز ابلسهولة حيث يتم حصر األشخاص يف مكان وجودهم وقت التعداد بصرف النظر عن كوهنم من سكان هذا املكان أصالً . أو زائرين بصفة مؤقتة**
- **عطي صورة صحيحة عن السكان الدائمني بكل منطقة حيث يتم حصر األشخاص حسب حمل إقامتهم بصرف النظر عن ُ األساس النظري )أو احلقيقي( : وهو ي أماكن تواجدهم وقت التعداد .**

**ومعرفة عدد السكان وتوزيعهم اجلغرايف يساعد يف حساب مقاييس تدلل على الكثري من املعلومات ، مثل :**

**كثافة السكان = عدد السكان يف الدولة ÷ مساحة الدولة ابلكيلو مرت املربع وهو مقياس يدل على درجة ازدحام الدولة ابلسكان**

**كثافة السكن = عدد السكان يف الدولة ÷ عدد حجرات املساكن وهو مقياس يوضح درجة االزدحام داخل املسكن**

**معدل الزايدة السنوية يف عدد السكان = )عدد السكان يف سنة املقارنة – عدد السكان يف سنة األساس( ÷ عدد السنوات**

## **وهو مقياس يساعد على تقدير عدد السكان يف غري سنوات التعداد**

فمثلاً ، بفرض أن تعداد السكان في إحدى الدول 80 مليون نسمة في منتصف عام 1430 هـ وكانت مساحة هذه الدولة 5 مليون كيلو متر مربع وعدد حجرات المساكن **40 مليون حجرة ، فإن :**

- **كثافة السكان = عدد السكان يف الدولة ÷ مساحة الدولة ابلكيلو مرت املربع = 80 ÷ 5 = 16 فرد لكل كيلو مرت مربع**
	- **وكثافة السكن = عدد السكان يف الدولة ÷ عدد حجرات املساكن = 80 ÷ 40 = 2 فرد لكل حجرة**

**وبفرض أن تعداد السكان هلذه الدولة يف منتصف عام 1435 هـ هو 90 مليون نسمة ، فإن معدل الزايدة السنوية للسكان )ابعتبار أن سنة 1430 هـ هي سنة**  الأساس) يكون :

> • **معدل الزايدة السنوية يف عدد السكان = )عدد السكان يف سنة املقارنة – عدد السكان يف سنة األساس( ÷ عدد السنوات = )90 – 80( ÷ 5 = 10 ÷ 5 = 2 مليون نسمة**

وتعتبر إحصاءات <mark>المواليد والوفيات</mark> من أهم المواضيع لمعرفة حركة السكان زيادةً ونقصاً وتقدير عدد السكان في السنوات ما بعد التعدادات .

**كما تظهر أمهية إحصاءات املواليد يف املساعدة على التخطيط للمستقبل وخلق فرص عمل وبناء املدارس واملستشفيات واملصانع وتوفري اخلدمات من واإلسكان واملرافق والتفكري يف التوسع يف الرقعة الزراعية ..... اخل**

**ُستخدم يف جماالت الدراسات السكانية اآليت ومن أهم املقاييس اليت ت :**

**معدل املواليد اخلام = )عدد املواليد األحياء خالل عام ÷ عدد السكان منتصف العام( × 1000**

فمثلاً إذا كان عدد الأطفال المولودين أحياء في بلد معين خلال العام 1436 هـ هو (300,000) طقل وكان عدد سكان ذلك البلد في منتصف 1436 هـ هو **)5,000,000( نسمة ، فإن معدل املواليد اخلام هلذه السنة )1436 هـ( يكون :**

**معدل املواليد اخلام = )300,000 ÷ 5,000,000( × 1000 = 60 طفل يف األلف**

**معدل الوفيات اخلام = )عدد الوفيات خالل عام ÷ عدد السكان منتصف العام( × 1000**

**معدل الزايدة الطبيعية اخلام = معدل املواليد اخلام – معدل الوفيات اخلام**

**فمثالً يف املثال السابق ، إذاكان عدد الوفيات يف ذلك البلد خالل العام 1436 هـ هو )40,000( نسمة ، فإن :**

**معدل الوفيات اخلام = )40,000 ÷ 5,000,000( × 1000 = 8 حاالت لكل ألف نسمة**

ومعدل الزيادة الطبيعية الخام = معدل المواليد الخام – معدل الوفيات الخام = 60 – 8 = 52 لكل ألف

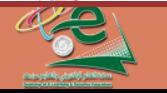

**Deanship of E-Learning and Distance Education**

**األرقام القياسية لألسعار**

الأرقام القياسية هو أحد التطبيقات الإحصائية التي تُستخدم في قياس التغير الذي يطرأ على ظاهرة ما عبر مقارنتها بين فترتن زمنيتين الأولى تُسمى فترة الأساس والأخرى **ُسمى فرتة املقارنة ت )مثل الرقم القياسي لألسعار( .**

والرقم القياسي هو رقم نسبي (أي يُقاس بنسبة مئوية %) ، ومن خلال هذه النسبة يتم التعرف على الذي طرأ على الظاهرة زيادة أو نقصاناً ، وسنركز في هذا<br>. **الباب على الرقم القياسي لألسعار .**

**الرقم القياسي لألسعار هو رقم نسيب يقيس التغري الذي يطرأ على أسعار سلعة واحدة أو أكثر ت سنة األساس( ألخرى ) سمى ُ من سنة ) سمى ُ ت سنة املقارنة(** 

**فمثالً 1430 هـ )سنة املقارنة( هو %170 مبقارنته بعام 1425 إذاكان الرقم القياسي لسعر برميل النفط يف عام هـ )سنة األساس( فهذا يعين أن سعر الربميل زاد بنسبة %70 بني سنيت 1425 ، 1430 هـ** 

**وسوف نستخدم الرموز التالية :**

- **: األسعار يف فرتة األساس <sup>0</sup><sup>P</sup>**
- **: األسعار يف فرتة املقارنة <sup>1</sup><sup>P</sup>**
- **: الكميات يف فرتة األساس <sup>0</sup>Q**
- **: الكميات يف فرتة القياس <sup>1</sup>Q**
	- **I : الرقم القياسي**

**وسوف نناقش أربع أرقام قياسية خاصة ابألسعار ؛ هي :**

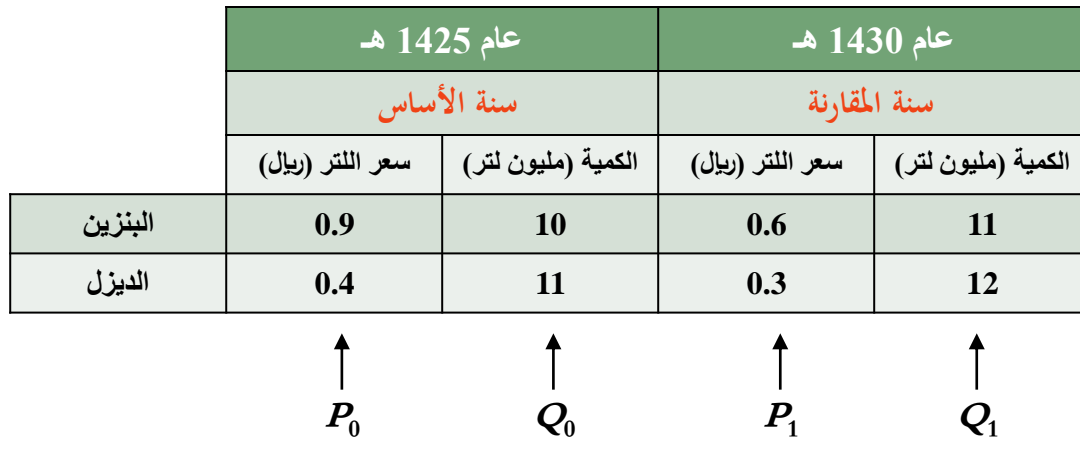

## **: <sup>I</sup><sup>S</sup> الرقم القياسي البسيط**

$$
I_S = \frac{\sum P_1}{\sum P_0} \times 100
$$

■   
$$
I_L
$$
  (لرقم القياسي المرجح بكميات الأساس (رقم "لاسبي )

\n100

\n100

\n100

$$
\mathbf{1}_{P}
$$
 (وُقم القياسي المرجح بكميات المقارنة (رقم باشي)  $\Box$ 

$$
I_P = \frac{\sum P_1 Q_1}{\sum P_0 Q_1} \times 100
$$

: 
$$
I_F
$$
 (رقَمِ الَقِیاسي الأمثل (رقَمِ فيشر)  $\Box$ 

 $I_F = \sqrt{I_L \times I_P}$ 

وفي جميع الحالات يكون <mark>التغير في السعر</mark> (كنسبة مئوية) مساوياً لـ (الرقم القياسي مطروحاً منه 100) .

فإذا كان هذا التغير <mark>موجباً</mark> دلل ذلك على <u>ارتفاع</u> في الأسعار ، وإذا كان <mark>سالباً</mark> دلل على <u>إنخفاض</u> في الأسعار .

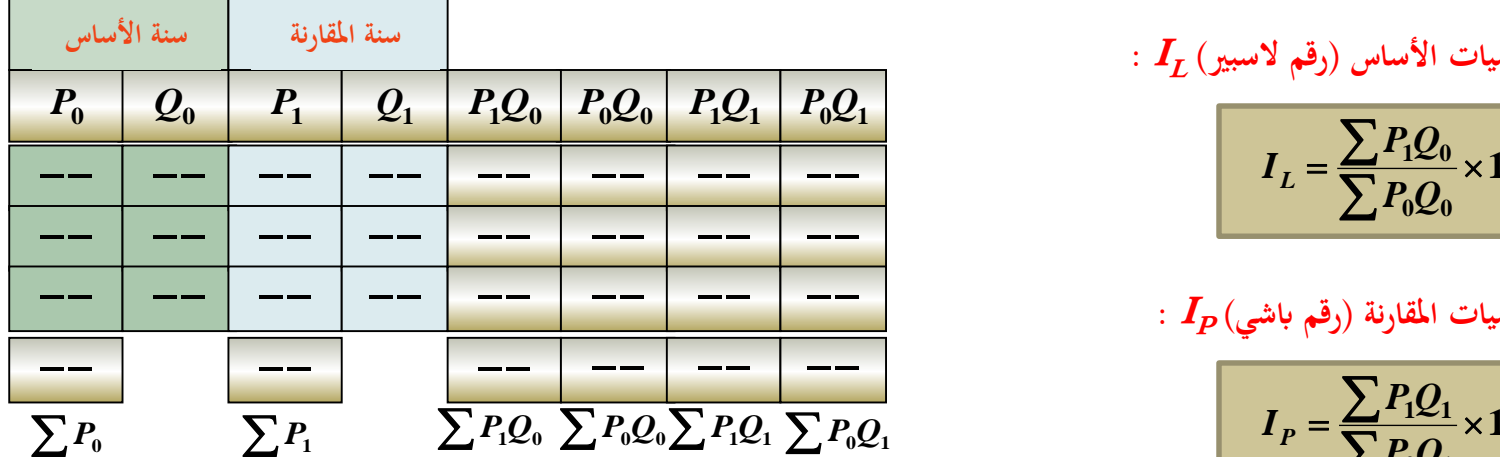

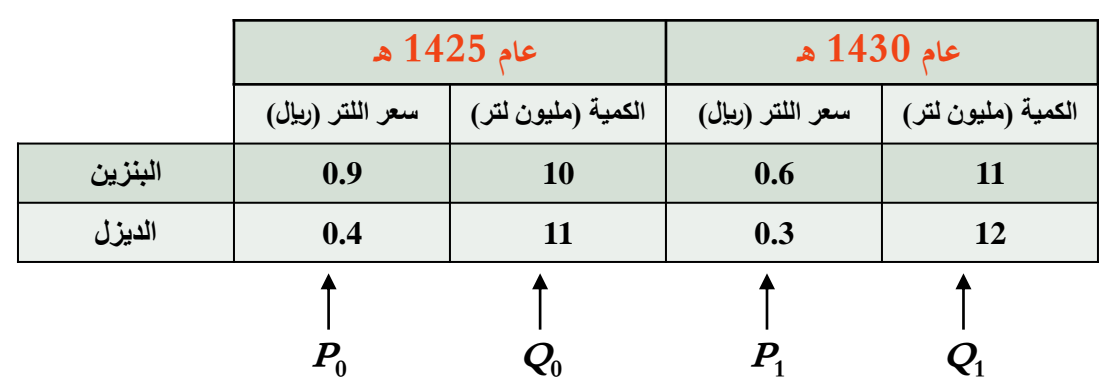

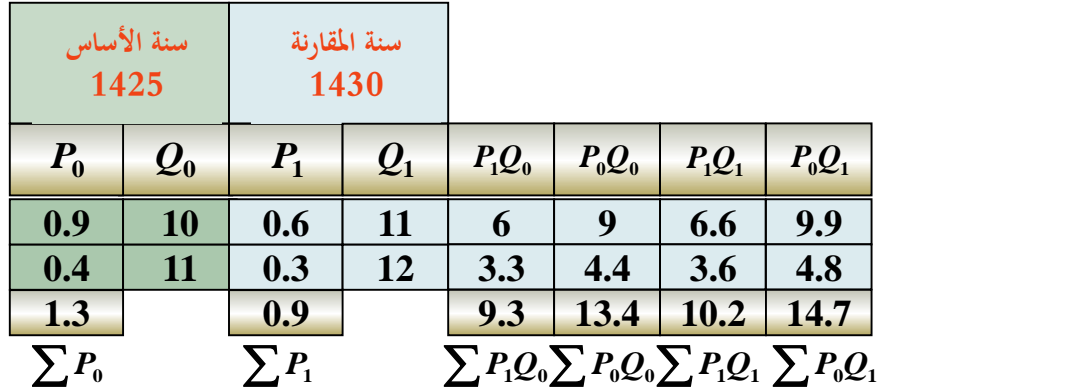

**مثال : اجلدول املقابل يبني سعر وكميات بعض مشتقات النفط يفك ٍل من العامني 1425 ، 1430 هـ . ابعتبار أن سنة 1425 هـ سنة أساس ، أوجد :** • **الرقم القياسي البسيط لألسعار .** • **الرقم القياسي املرجح بكميات سنة األساس )رقم السبري(.** • **الرقم القياسي املرجح بكميات سنة املقارنة )رقم ابشي(.** • **الرقم القياسي األمثل )رقم فيشر( . احلل : : <sup>I</sup><sup>S</sup> الرقم القياسي البسيط**   $100 = \frac{0.00}{0.00} \times 100 = 69.23\%$ **0**  $=\frac{2.44}{\sum P_0} \times 100 = \frac{0.9}{1.3} \times 100 = 69.23\%$ *P*, 09  $I_S = \frac{1}{2} \times 100 = \frac{0.05}{1.2} \times 100 = 69.23\%$ **: <sup>I</sup><sup>L</sup> الرقم القياسي املرجح بكميات األساس )رقم السبري( : <sup>I</sup><sup>P</sup> الرقم القياسي املرجح بكميات املقارنة )رقم ابشي( : <sup>I</sup><sup>F</sup> الرقم القياسي األمثل )رقم فيشر(**   $100 = \frac{\text{m}}{\text{m} \cdot \text{m}} \times 100 = 69.40\%$  $0 \times 0$  **10.**  $=\frac{\sum P_1 \mathcal{Q}_0}{P_0 Q_0} \times 100 = \frac{9.0}{13.4} \times 100 = 69.40\%$  $P_1Q_0$  **100 9.3 100 60 <b>400**  $I_L = \frac{120}{500} \times 100 = \frac{124}{124} \times 100 = 69.40\%$  $=\frac{\sum P_1 \mathcal{Q}_1}{P_0 Q_1} \times 100 = \frac{10.2}{14.7} \times 100 = 69.39\%$  $\mathbf{0} \mathbf{\mathcal{L}}$  **1 1 1 1 1**  $P_1Q_1$  **100 10.2 10.2 10.2 10.200 10.200**  $I_p = \frac{Q-12I}{R} \times 100 = \frac{104I}{R} \times 100 = 69.39\%$ **1.3**  $=$  $\frac{0.9}{0.2}$   $\times$  100  $=$  69.23% **13.4**  $=$  $\frac{9.3}{2} \times 100 = 69.40\%$ **14.7 10.2**  $=\frac{10.2}{11.5}\times 100=69.39\%$ 

$$
I_F = \sqrt{I_L \times I_P} = \sqrt{69.40 \times 69.39} \approx 69.39\%
$$

**سلعة أ سلعة ب سلعة ج**

> **5 8 7**

**5 8 7**

**سنة املقارنة 27 سنة األساس 24**

**8 12 10**

**40 20 30**

**240 120 200**

**150 80 140** **320 240 300**

**560 370 860 570**

 $\sum P_1 Q_0 \sum P_0 Q_0 \sum P_1 Q_1 \sum P_0 Q_1$ 

**200 160 210**

**30 10 20** **الكمية السعر الكمية السعر**

 $P_0$   $Q_0$   $P_1$   $Q_1$ 

**8 12 10** **40 20 30**

**30 10 20**

**1427 هـ 1424 هـ**

**مثال :** 

**اجلدول املقابل يوضح أسعار ثالث سلع )أ ، ب ، ج( والكميات املستهلكة منها وذلك عامي 1424 هـ ، 1427 هـ . ابعتبار أن عام 1424 هـ سنة أساس ، احسب قيمة التغري يف األسعار سنة 1427 هـ ابستخدام الرقم القياسي األمثل .**

$$
\frac{1}{2} \div \frac{1}{2}
$$
ت
$$
I_F = \sqrt{I_L \times I_P}
$$

**حيث :**

*P***<sup>0</sup>** *Q***<sup>0</sup>** *P***<sup>1</sup>** *Q***<sup>1</sup>** *P***1***Q***<sup>0</sup>** *P***0***Q***<sup>0</sup>** *P***1***Q***<sup>1</sup>** *P***0***Q***<sup>1</sup> 100 0 0 1 0** *<sup>P</sup> <sup>Q</sup> P Q I<sup>L</sup>* **100 0 1 1 1** *<sup>P</sup> <sup>Q</sup> P Q I<sup>P</sup>* **رقم السبري رقم ابشي 100 151.35% 370 560 وابلتايل يكون الرقم القياسي األمثل )رقم فيشر( هو : 100 150.88% 570 860** 

رقم فیشر 
$$
I_F = \sqrt{I_L \times I_P} = \sqrt{151.35 \times 150.88} = 151.13\%
$$

ويكون التغير في الأسمار (باستخدام الرقم القياسي الأمثل) مساوياً لـ :  

$$
I_F - 100 = 151.13 - 100 = 51.13%
$$

**ً أي أن األسعار زادت مبقدار 51 % تقريبا .**

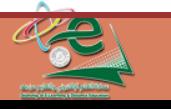

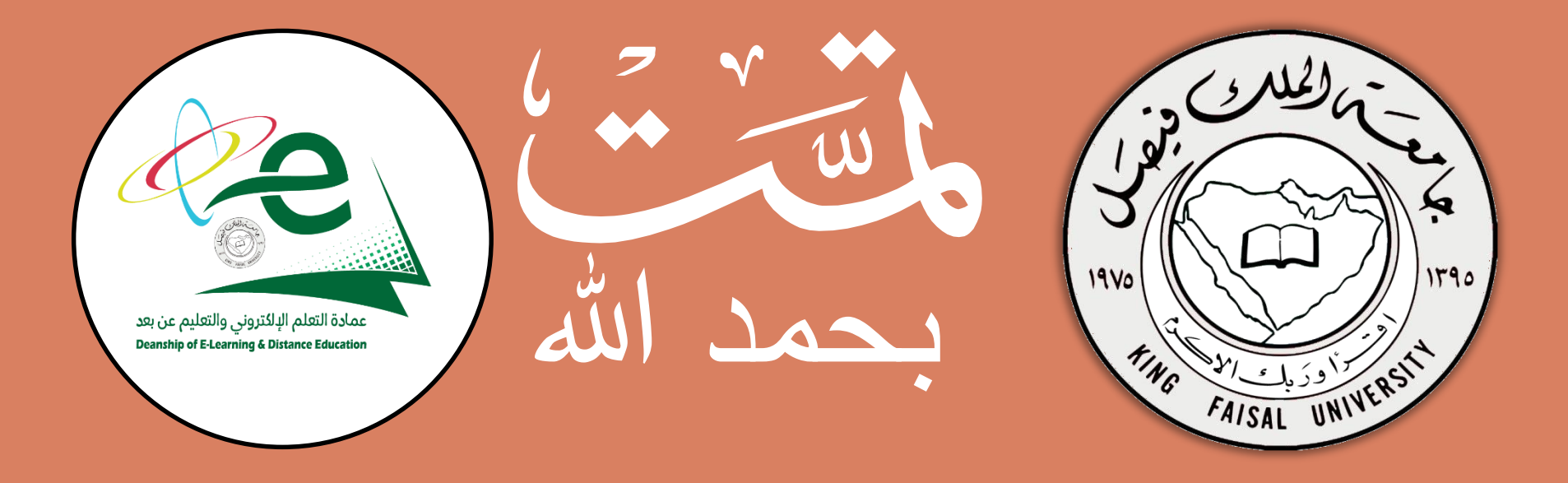

**مجيع احلقوق حمفوظة جلامعة امللك فيصل © عمادة التعلم اإللكرتوين والتعليم عن بعد ] 9 [** All Rights Reserved for KFU ©جميع الحقوق محفوظة لجامعة الملك فيصل ©